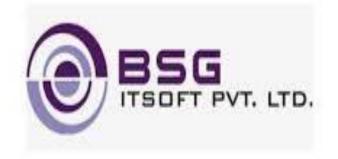

# A SMARTER WAY OF BANKING

Mobile Banking(v3.0)

Powered By BSGITsoft

Date: 26 April '21

Version (0.1)

## Quick Transfer:

Customer can transfer funds without adding beneficiary, by entering beneficiary details directly. Later, the beneficiary will be added to the list.

| 11:22 | AM                          | 2.5KB/s ⓒ  ∜anl anl ( | 93 |
|-------|-----------------------------|-----------------------|----|
| ÷     | Quick Transfer              |                       |    |
| F     | Beneficiary Type            |                       |    |
|       | Within My Accounts          | $\sim$                |    |
| F     | from Account Number         |                       |    |
|       | 100002104000002             | $\sim$                |    |
| E     | Beneficiary Name            |                       |    |
|       | Enter here                  |                       |    |
| F     | Beneficiary Mobile          |                       |    |
|       | Enter here                  |                       |    |
| E     | Beneficiary Account No      |                       |    |
|       | Enter here                  |                       |    |
|       | Confirm Beneficiary Account | No                    |    |
|       | Enter here                  |                       |    |
| E     | Bank Name                   |                       |    |
|       | ADARSH CO-OPERATIVE B       |                       |    |
| F     | Bank IFSC                   |                       |    |
|       | - 0                         |                       |    |
|       |                             | •                     |    |

#### Voice Recognition:

Now customer can easily go to any module of mobile app by talking in mic provided on dashboard. For example, if user says 'fund transfer' then app will take customer directly to the fund transfer page.

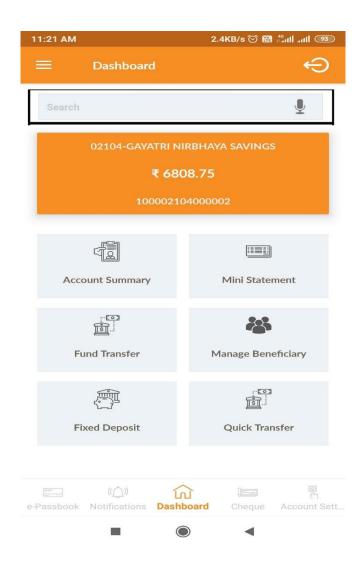

#### TPIN:

Transactions are secured by Transaction PIN set by customer while first login. The feature allows secured transactions and saves customer's time.

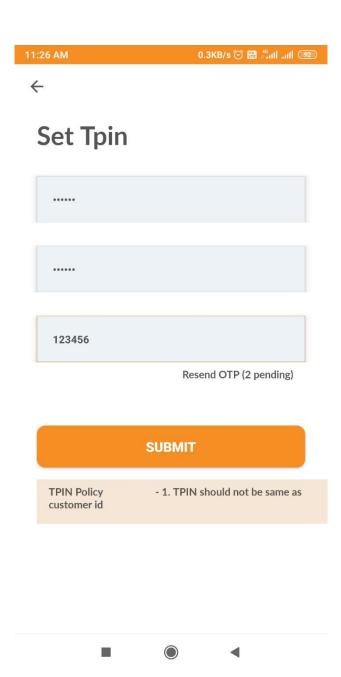

#### Improved UI

Improved and smart UI for customers ease of transactions. Also, convenient for Tracking and monitoring of transaction records.

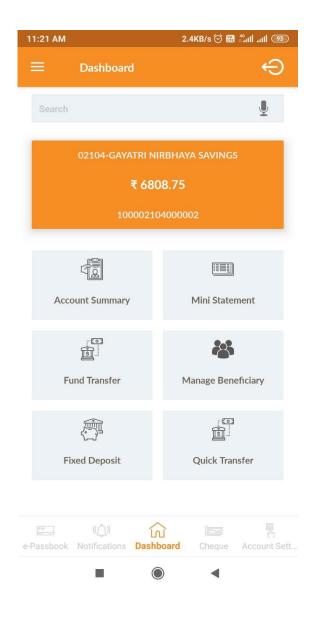

### Set Password

Customer can set password for mobile banking themselves after customer registration for mobile banking.

| 11:20 AM                                                                      | 0.0KB/s 河 🔀 👫 🖽 🚮      |
|-------------------------------------------------------------------------------|------------------------|
| ~                                                                             |                        |
| Set Passwo                                                                    | ord                    |
|                                                                               |                        |
|                                                                               |                        |
| 123456                                                                        |                        |
|                                                                               | Resend OTP (2 pending) |
| SU                                                                            | вміт                   |
| Password should contain<br>1 Numeric, 1 Lowercase<br>symbol(@#\$!), 8-16 char | , 1 Uppercase, 1       |
|                                                                               |                        |
|                                                                               | •                      |

## <u>Login</u>

Customer can login in three ways:

I. By using customer ID and Password

| :32 PM                                                                                                    | 1.8KB/s ⓒ 🔀 👘 📶 📶                                | <u> </u> |
|----------------------------------------------------------------------------------------------------|--------------------------------------------------|----------|
| Reference for the second second secon | BANK Pochampaily Co-Operative<br>Urban Bank LTD. | 1997     |
| Welcome,                                                                                                    |                                                  |          |
| Login using Customer                                                                                                    | ID and Password                                  |          |
| 36163                                                                                                    |                                                  |          |
|                                                                                                    |                                                  | 0        |
|                                                                                                    |                                                  |          |
|                                                                                                    | LOGIN                                            |          |
| Set Password                                                                                                    | Forgot Pass                                      | word     |
|                                                                                                    |                                                  |          |
|                                                                                                    |                                                  |          |
| EXIT                                                                                                    | •                                                | THER     |
|                                                                                                    | •                                                |          |
|                                                                                                    |                                                  |          |

II. By using biometric

| 11:45 AM 🍝 | 0.2KB/s 河 🔀 🗂 📶 💷 |
|------------|-------------------|
|------------|-------------------|

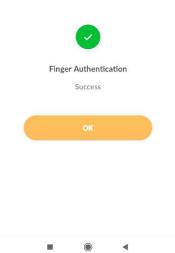

## III. By using MPIN

| 11:29 AM                   | 0.0KB/s ⁄ 🖄 🔀 🗂 📶 .atl 💷        |
|----------------------------|---------------------------------|
| ÷                          |                                 |
| Set Mpin                   |                                 |
|                            |                                 |
|                            |                                 |
| 123456                     |                                 |
|                            | Resend OTP (2 pending)          |
|                            | SUBMIT                          |
| MPIN Policy<br>customer id | - 1. MPIN should not be same as |
|                            |                                 |
|                            |                                 |
|                            |                                 |

### **Shortcuts**

Customer can access Account Summary, Customer Information, Mini statement, Fund Transfer, Manage Beneficiary, Transaction History easily from shortcuts on Dashboard. Also, customer can overview operational account numbers on dashboard.

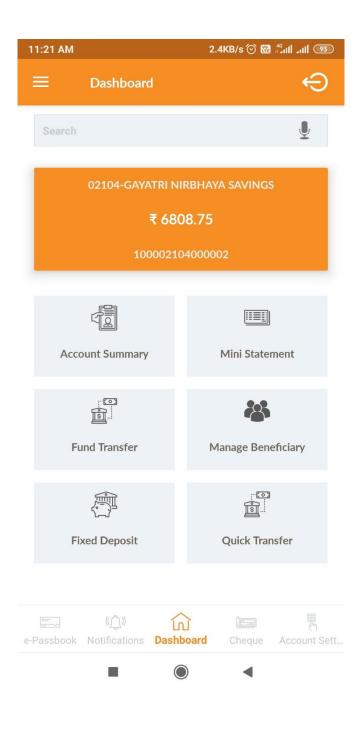

### **Statement**

I. Customer can see last 10 transaction account wise.

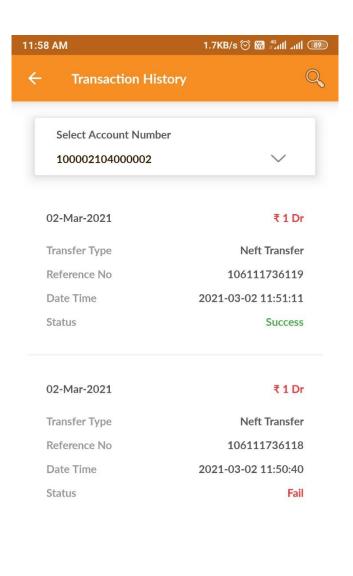

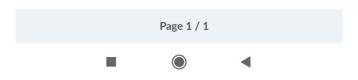

Also, Customer can view maximum 90 days of transactions on the basis of account, amount and transaction nature by selecting date range.

### Manage Beneficiary

Customer can Add, Delete, Update beneficiary in single module.

| 7 AM                      | 1.2KB/s ⁄ 🖄 🔀 👫 📶 📶 |
|---------------------------|---------------------|
| Add Beneficiary           |                     |
|                           |                     |
| Beneficiary Type          |                     |
| Other Banks               | $\sim$              |
| Beneficiary Name          |                     |
| Pragati                   |                     |
| Beneficiary Account No    |                     |
| •••••                     |                     |
| Confirm Beneficiary Accou | int No              |
| 123456                    |                     |
| Bank Name                 |                     |
| ICICI BANK LIMITED        |                     |
| Bank IFSC                 | Search Bank IFSC    |
| ICIC0000001               |                     |
| Mobile No                 |                     |
| 9898989898                |                     |
| MMID                      |                     |

### Fund Transfer

Customer can initiate following type of transactions from mobile banking secured by one time password.

- I. Internal
- II. IMPS
- III. NEFT
- IV. RTGS

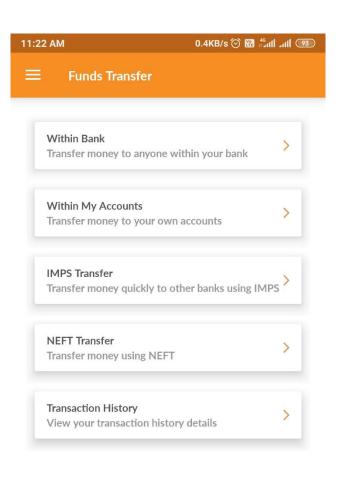

### **Transaction Status**

- I. Customer can On and Off their outward transactions from mobile banking.
- II. Customer can On and Off their ATM transaction from mobile banking.

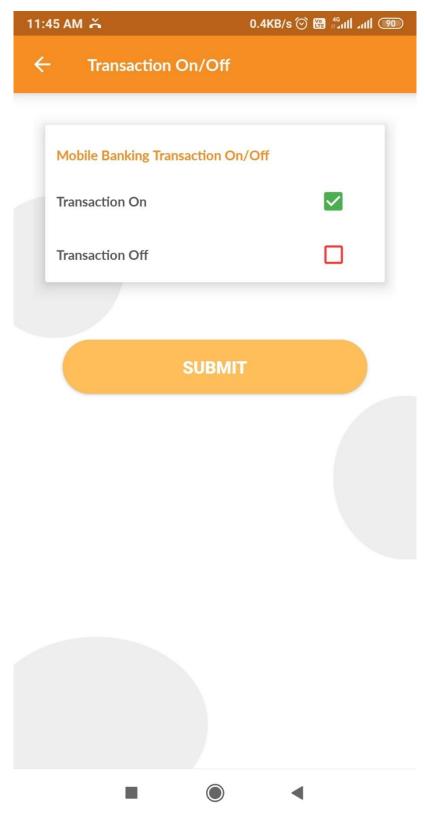

### **Other Services**

- I. Customer can Reset Device for their customer ID by their own.
- II. Customer can view all the branches and IFSC codes.
- III. Customer can view Holidays list.
- IV. Customer can view and calculate bank rates.
- V. Customer can view mobile banking application details.